## Dependency Injection in Rust

Dennis Sprokholt

November 2022

## 1 Introduction

For my recent Rust programs, I use a variant of *dependency injection*<sup>[1](#page-0-0)</sup> to achieve *inversion* of control. In this note, I describe my application of that design pattern in Rust.

As an illustrative example, consider a program that performs the "heavy computation" of finding the next prime number:

- We load our previous prime  $p_n$  from cache
- We compute the next prime  $p_{n+1}$
- We store  $p_{n+1}$  to the cache

Our program could look as follows:

```
fn main( ) {
  let c = PrimeComputer;
  c.run( );
}
struct PrimeComputer;
impl PrimeComputer {
 fn run( &self ) {
    let p0 = read_prime_from_cache( );
    let p1 = compute\_next\_prime( p0);store_prime_to_cache( p1 );
  }
}
fn read_prime_from_cache( ) -> u64 {
  fs::read_to_string( "cache.txt" ).ok( )
    .and_then( |s| s.parse::\langle u64 \rangle( ).ok( ))
    .unwrap_or(2) // reads 2 if empty
}
fn store_prime_to_cache( n: u64 ) {
 let mut file = File::create( "cache.txt" ).unwrap( );
  write!( &mut file, "{}", n ).unwrap( );
}
```
<span id="page-0-0"></span><sup>&</sup>lt;sup>1</sup> specifically, *constructor injection* 

We decided to use the file cache.txt as our cache. Simultaneously, we established a *strong* coupling between our domain logic (i.e., computing primes) and filesystem. We could depict this as:

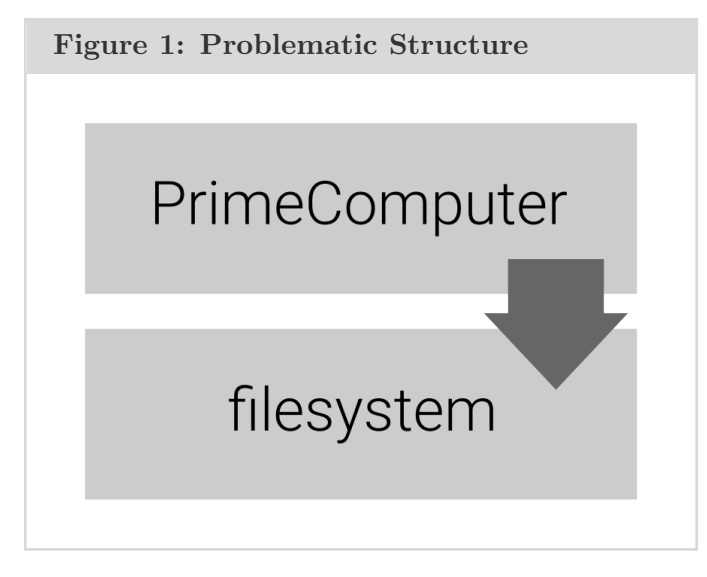

Problem – The PrimeComputer is aware of its dependency on the filesystem as cache.

## 2 Solution

Instead, we prefer our domain logic to be uncorrupted by interaction with peripheral systems. We don't want to build our application around the filesystem; So we *invert the structure*. Intuitively, we give the filesystem as a *plugin* to our domain logic. That also enables us to "swap out" our filesystem for another caching mechanism; For instance, a database. Consider this alternative structure:

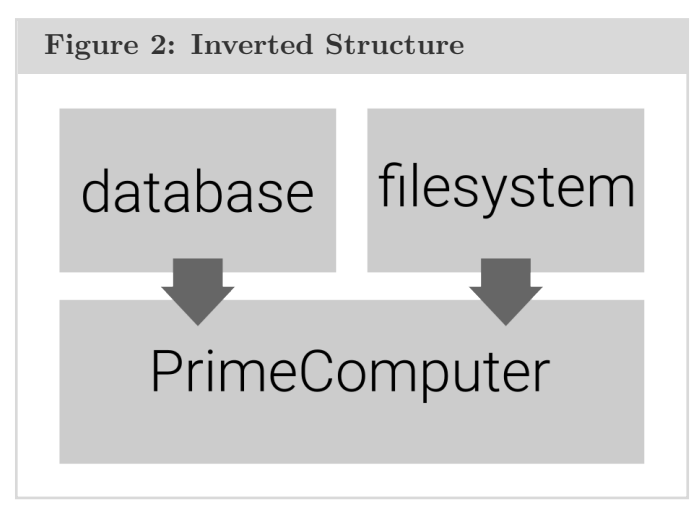

There, PrimeComputer is unaware of the specific caching mechanism used. Instead, our filesystem (or rather, "filesystem object") depends on PrimeComputer. Let's go through an implementation in Rust. We define our PrimeComputer as follows:

prime computer.rs

```
trait Cache {
  fn read_prime( &self ) -> u64;
  fn store_prime( &self, p: u64 );
}
struct PrimeComputer< C: Cache > { cache: C }
impl< C: Cache > PrimeComputer< C > {
  pub fn new( cache: C ) -> Self {
    PrimeComputer { cache }
  }
  pub fn run( &self ) {
    let p0 = self.cache.read_prime( );
    let p1 = compute_next_prime( p0 );
    self.cache.store_prime( p1 );
  }
}
```
Here, PrimeComputer is aware it has *some* cache. However, it is unaware *what* our cache is: It could be a file, a database, or something entirely different. We decouple our dependency on a specific caching mechanism from our domain logic. We inject our dependency (i.e., the filesystem cache) by passing it as an argument to our domain logic. In our main.rs we do that as follows:

```
main.rs
fn main( ) {
  let fs_cache = FilesystemCache;
 let c = PrimeComputer::new( fs_cache);
  c.run();
}
struct FilesystemCache;
impl Cache for FilesystemCache {
  fn read_prime( &self ) -> u64 {
    fs::read_to_string( "cache.txt" ).ok( )
      .and_then( |s| s.parse::\langle u64 \rangle( ).ok( ))
      .unwrap_or(2) // reads 2 if empty
  }
  fn store_prime( &self, n: u64 ) {
    let mut file = File:: create( "cache.txt" ).unwrap( );
    write!( &mut file, "{}", n ).unwrap( );
  }
}
```
Specific to Rust, we use *static dispatch* for Cache. That monomorphs (i.e., specializes) our PrimeComputer with FilesystemCache. Effectively, we end up with an executable that has performance identical to our original program (at least, it should).